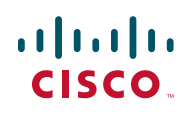

# **Release Notes for Cisco Small Business IP Phone Models SPA962, SPA942, and SPA922 Firmware Version 6.1.5a**

**February 12, 2009**

These Release Notes describe the new features and enhancements in the Cisco Small Business IP Phone Models SPA962, SPA942, and SPA922 firmware version 6.1.5a.

## **Contents**

This document includes the following topics:

- **[Changes Since Firmware Release 6.1.3](#page-0-0)**
- **[Installation Notes](#page-3-0)**
- **[Related Information](#page-4-0)**

## <span id="page-0-0"></span>**Changes Since Firmware Release 6.1.3**

Problems were fixed.

#### **Fixed Problems**

The following problems were fixed in this release:

- CSCsu63838: SIP message over 3Kb causes phone to reboot. Broadsoft BLF monitor lists can be up to 64Kb, and caused phone to reboot.
- CSCsi63784: RTP TOS value always follows EXT1.

- If the phone receives a SIP request (such as a BYE) from the peer while it has an outbound INVITE transaction pending a final response from the same peer (as in making a call), then the phone may reboot if the final response is not 200 class and is received prior to Timer J expiration for the other SIP request (see RFC-3261 for Timer J definition).
- When the SPA phone is the transfer target of a call transfer operation, it should not send a BYE to the transferor when it receives an INVITE from the transferee (with a Replaces header) if it is still in ringing state; instead it should send a 487 response to the transferor to end the INVITE transaction with the transferor.
- CSCsq28267: Phone does not include Contact header in all SIP 18x responses it sends out, but the response has a to-tag propagated which establishes a SIP dialog.
- CSCsu67720: When making an outgoing call, the phone does not send an ACK after receiving the SIP 200 OK for the original SIP INVITE if the 200 OK contains a header with name that is longer than 31 characters.
- CSCsu87199: Phone not responsive if CTI enabled but EXT 1 <Proxy> is blank.
- CSCsm84533: Wrong GUI display when accessing voicemail from a SPA400 via a SPA9000, when the SPA400 is not booted up or the USB drive is not plugged in.
- If Contact header in a 200 response to INVITE has a long URL parameter, and maddr is located near the end of this url parameter, phone may not locate the maddr parameter correctly, and hence cannot send ACK to the expected address (given in the maddr parameter).
- Context: Broadsoft SCA—No peer name/number. Problem: a) Phone does not show peer's name/number of a shared line on the GUI when the shared line was used by another phone. b) After phone picks up a shared call that is on hold by another phone, the screen of the phone connected with the peer does not show peer's name or number.
- CSCsl76916: Caller ID display problem (not following <Caller ID Header> setting precisely).
- When parsing pick up response from a phone that's not ringing, phone may hang since the response does not include any ringing calls.
- Set up with Broadsoft SCA setup. If a user goes on/off hook to seize a shared call appearance very quickly (for example, more than 15 times with 30s), the call appearance may become erratic and cannot be released until the phone reboots.
- CSCsv59887: When using SIP/TCP w/ Broadsoft, the server does not respond to NOTIFY/keep-alive messages from the phone, causing the phone to drop the TCP connection.
- CSCsv77563: SPA unit cannot handle compact form SIP Content-Length header when receiving SIP messages over TCP transport. It will act as if the messages do not carry any message body.
- CSCsv86171: SPA942/SPA922: Setting localization sometimes causes change in audio pitch.
- CSCsv95943: Improve Broadsoft Extension Mobility Feature. a) Extended TCP/IP timeout on a profile resync operation (after a connection to the profile server has been established). b) Corrected a bug when user/ password information is mistyped on the phone's login screen.
- CSCsv44958: SPA932—Pressing two keys simultaneously for call pickup causes reboot.
- CSCsm71739: SPA932 support for Sylantro BLF.
- CSCsu82717: SPA932 LED error after removing user from Broadsoft monitor list.
- CSCso85735: SPA932 subscribe URL change results in status error.
- CSCsv21453: SPA962: Problem with Russian display. Solution: Localization support of selective fields entered by users. Targeted fields for localization:
	- Phone->"Short Name" (Short Name of a line extension)
	- Ext-N->"Display Name"
	- Name and caller ID of Personal Directory
	- Peer Name in Call Log
	- SIP UserID (incoming call caller ID)
	- Corporate Directory
	- Status Call History
	- local display Name of shared line (phoneapp.c)

- Name and caller ID of speed-dial entry
- Name and caller ID of redial list
- Name and caller ID of call park status list

A new "Default Character Encoding" parameter is introduced. It can be selected as using ISO-8859-1 (default) or UTF-8.

## **Known Issues**

There are no known severity level 1 or 2 issues at this time.

#### **Getting More Information About Problems**

You can search for problems by using the Cisco Software Bug Toolkit. To access Bug Toolkit, you'll need a Cisco.com user ID and password.

- **STEP 1** [To access the Bug Toolkit, go to](http://tools.cisco.com/Support/BugToolKit/action.do?hdnAction=searchBugs) **http://tools.cisco.com/Support/BugToolKit/ action.do?hdnAction=searchBugs**.
- **STEP 2** Log on with your Cisco.com user ID and password.
- **STEP 3** To look for information about a specific problem, enter the bug ID number in the "Search for bug ID" field, then click Go. To get a list of problems for a specific product, select the product category and product from the drop-down list and click Search.

### <span id="page-3-0"></span>**Installation Notes**

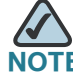

You need the IP address of your phone to upgrade. Press the **Setup** button on your phone and select Network to view the IP address.

To install firmware for the Cisco IP Phone:

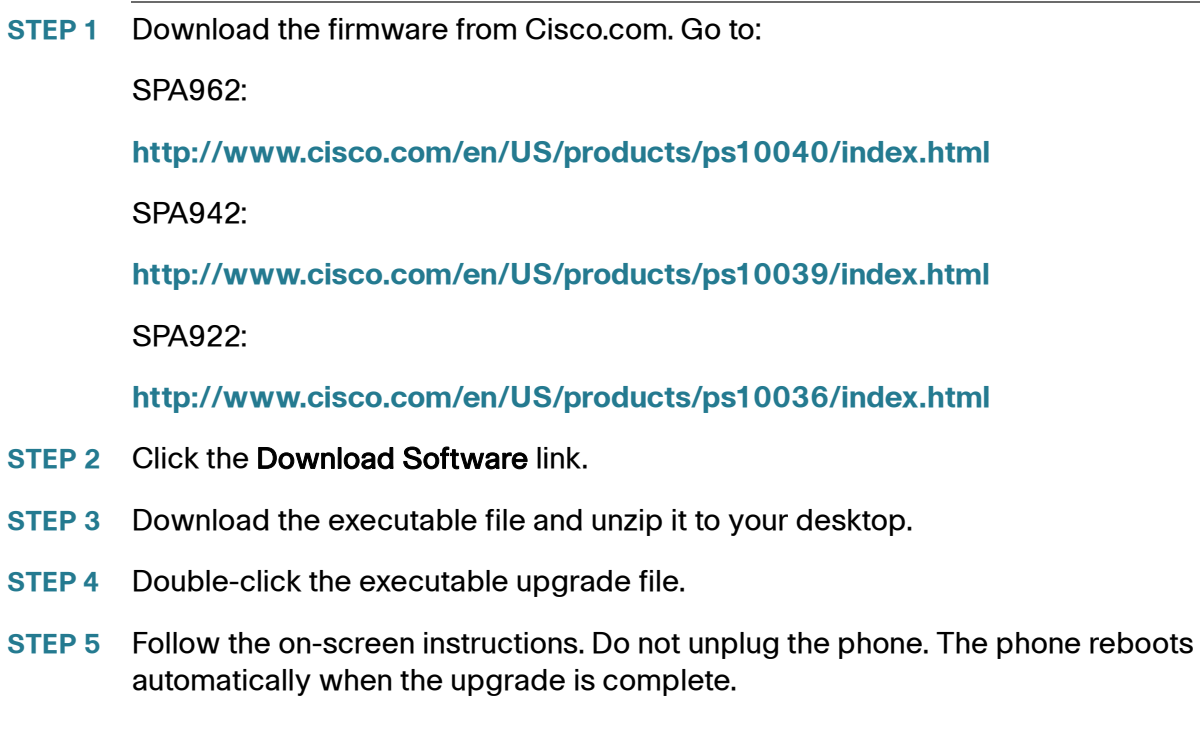

## <span id="page-4-0"></span>**Related Information**

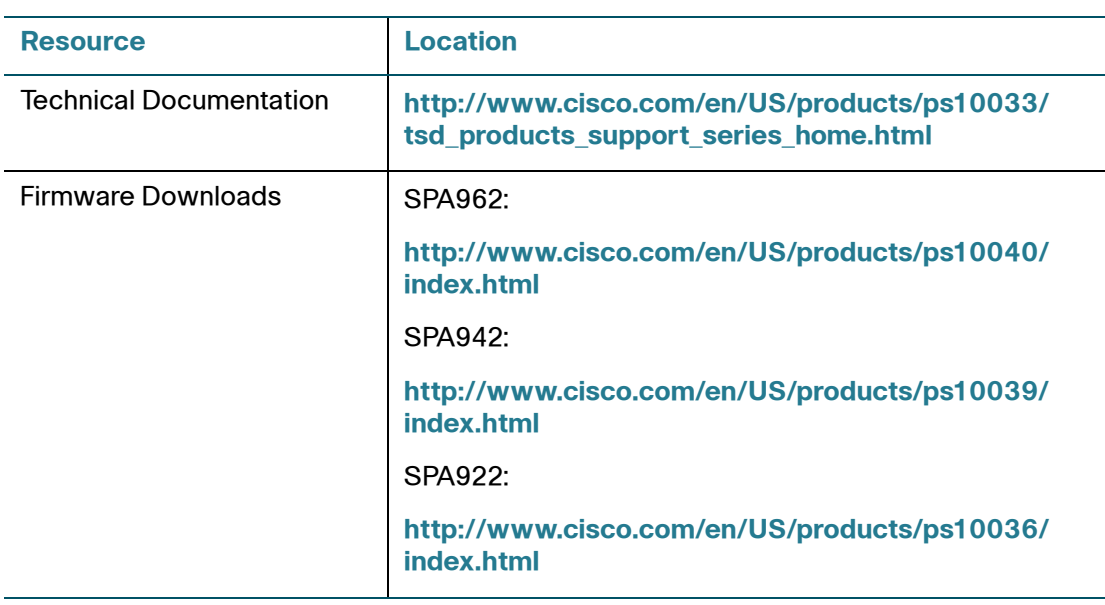

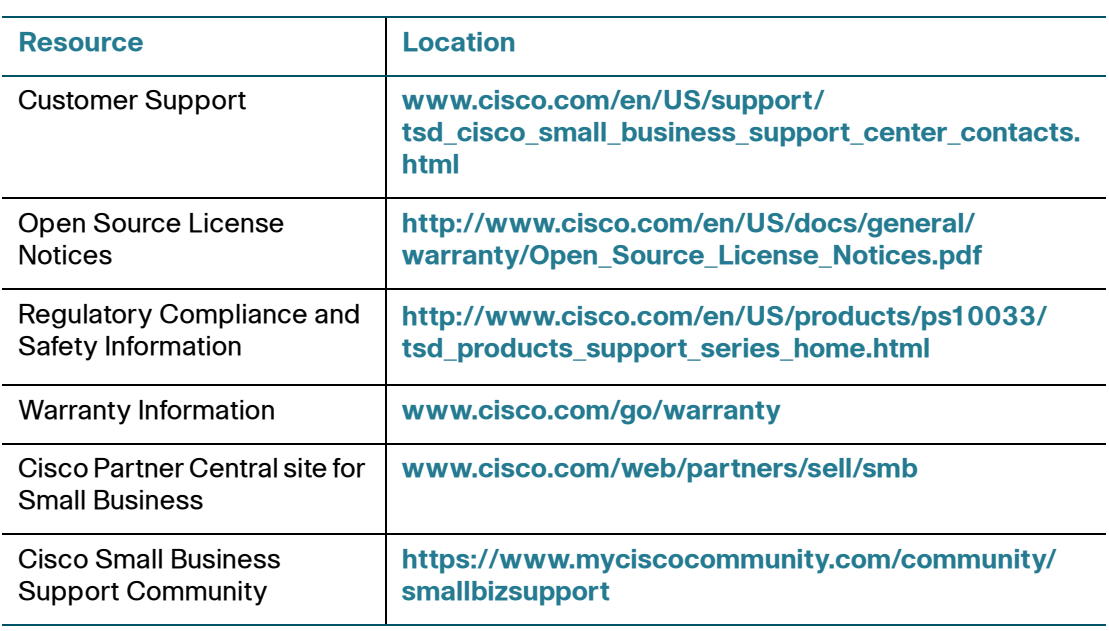

Cisco, Cisco Systems, the Cisco logo, and the Cisco Systems logo are registered trademarks or trademarks of Cisco Systems, Inc. and/or its affiliates in the United States and certain other countries. All other trademarks mentioned in this document or Website are the property of their respective owners. The use of the word partner does not imply a partnership relationship between Cisco and any other company. (0705R)

© 2009 Cisco Systems, Inc. All rights reserved.

OL-19078-01